# **iWorks Prophet**

Nested Structures Course Overview

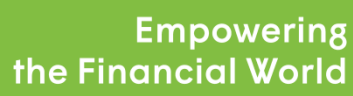

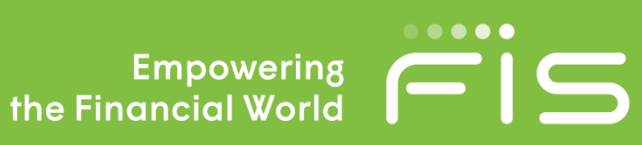

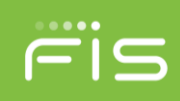

# **Nested Structures – Module One**

#### **Overview**

This course is designed to guide delegates through working with Prophet's Nested Structures functionality.

# **Objectives**

To gain a firm understanding of the Nested Structures features including how to link objects using this functionality.

By the end of this course users should be able to apply that understanding in a practical context to improve models and also be able to look at and debug results.

# **Pre-requisites**

Delegates must:

- Be able to use Prophet Release 8.1 or later effectively.
- Have attended an Introduction course (or have equivalent knowledge) and then been applying those skills for a minimum of six months in a working environment.
- Be comfortable with the basics of the Windows operating system, including managing files and the concepts of drives and folders.
- Be able to use Excel spreadsheets, including entering formulas into cells.

**Duration:** This course can either be taken as a single module or combined to make a Two-day course

**Day 1**

## **Overview of Nested Structures**

## **Benefits of Nested Structures**

#### **Building a Nested Structure**

- Structure Link Object and Inner Run Settings
- Calculation Flow and Nested Points
- Scenarios

# **Feeding Data into the Nested Structure**

- Reading Nested Structure Tables. E.g. ESG & Conditional table reads
- Table and Model Point Mapping

# **Receiving data back from the Nested Structure**

READ\_NESTED\_STAT and other new functions

# **Runs, Results and Save Points**

Save Points and Debugging a run

# **Example Model Applications**

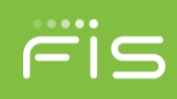

# **Nested Structures – Module Two**

#### **Overview**

This course is designed to guide delegates through a practical example of building a Prophet's Nested Structures model.

#### **Objectives**

To gain a firm understanding of the Nested Structures features through application of them in an example model.

By the end of this course users should be able to apply that understanding in a practical context to improve models and also be able to build reporting templates related to Nested Structures results.

#### **Pre-requisites**

Delegates must:

- Attend Module 1.
- Be able to use Prophet Release 8.1 or later effectively.
- Have attended an Introduction course (or have equivalent knowledge) and then been applying those skills for a minimum of six months in a working environment.
- Be comfortable with the basics of the Windows operating system, including managing files and the concepts of drives and folders.
- Be able to use Excel spreadsheets, including entering formulas into cells.

Duration: This course is a one day addition to Module 1.

**Day 1**

#### **Solvency II scope**

## **Solvency II examples and exercises using Solvency II Liability stressing prototype**

 Application of Module 1 techniques against an example workspace. This looks at how aspects of the Solvency II liability stressing prototype (which used an alternative projection basis) can be reproduced using nested structures.

#### **Reporting with Nested Structures**

- Prophet Diagram View Parent and Child reporting
- Excel Reporting and templates